## **智行理财网** 欧意交易平台,数字资产充值方法分享

 充值是指把加密数字资产从钱包或者是加密平台账户充至欧意账户。如果将欧意 其他账户的资产充到另一账户上,可以选择内部转账免手续费即可快捷转账。如果 需要将其他钱包或其他加密平台的资产充到欧意交易平台时,可按如下步骤进行充 值。

第一步 打开欧意APP,点击首页的充值按钮或点击资产页面的充值按钮,进入充 币页面,按照指引选择币种、充值网络后,您会得到一个充币地址,保存二维码或 复制地址,向该地址进行充值即可。

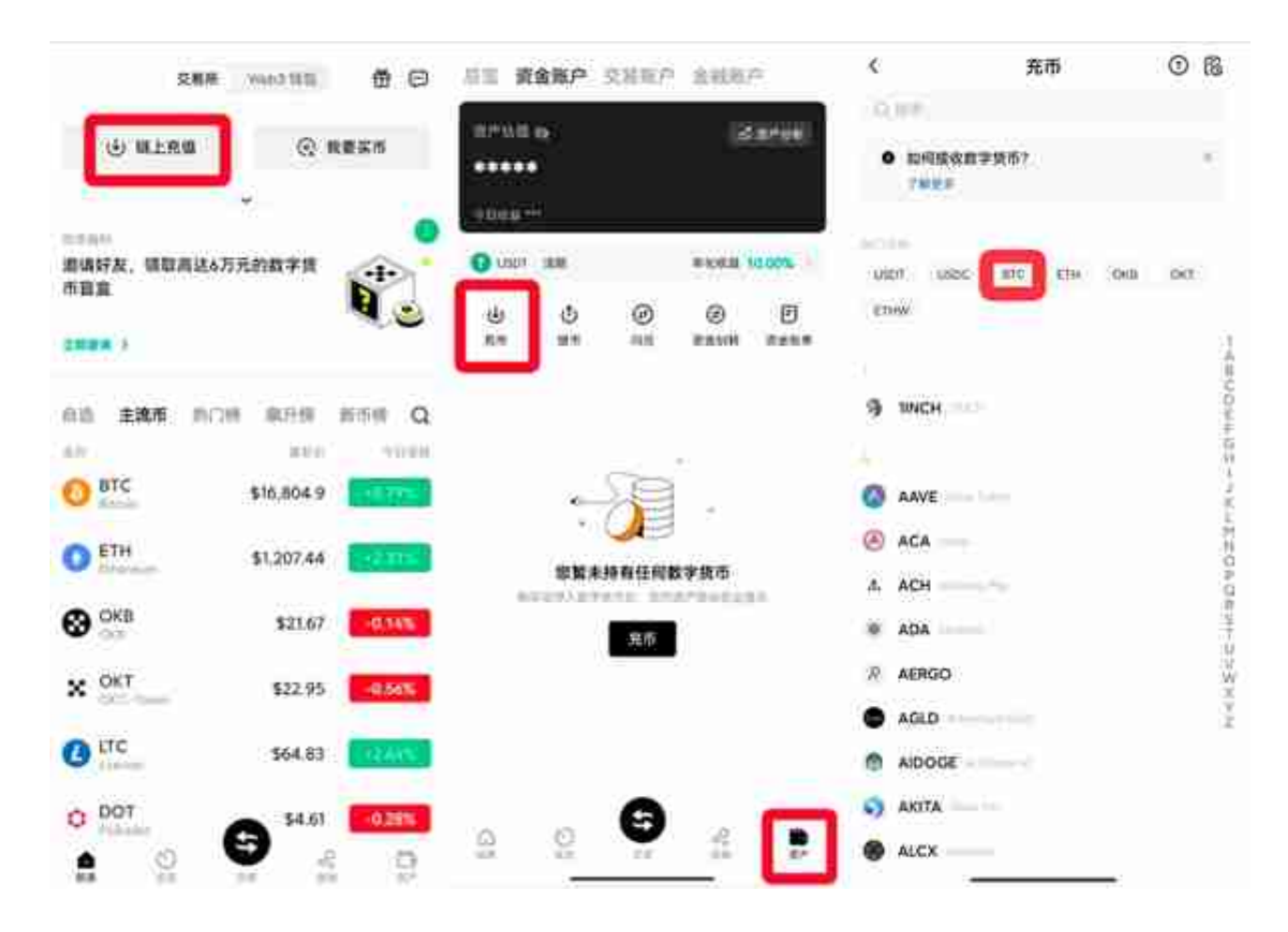

第二步 打开钱包或其他交易所, 在发送/提币页面, 选择对应的币种和链, 在发送 /转账/提币页面,收款地址填写由欧易获得的充币地址,输入提币数量/金额,确定 手续费/矿工费,无误后点击确认即可。

注意:应确保提币所选币种/链, 均与获取充值地址时所选的币种/链保持对应, 例如都为BTC-Bitcoin,以免造成资产丢失。

第三步 等待一段时间充币成功后,即可在充币页面查询到充币记录,也可在资产 处查看充值至欧意的加密数字资产。

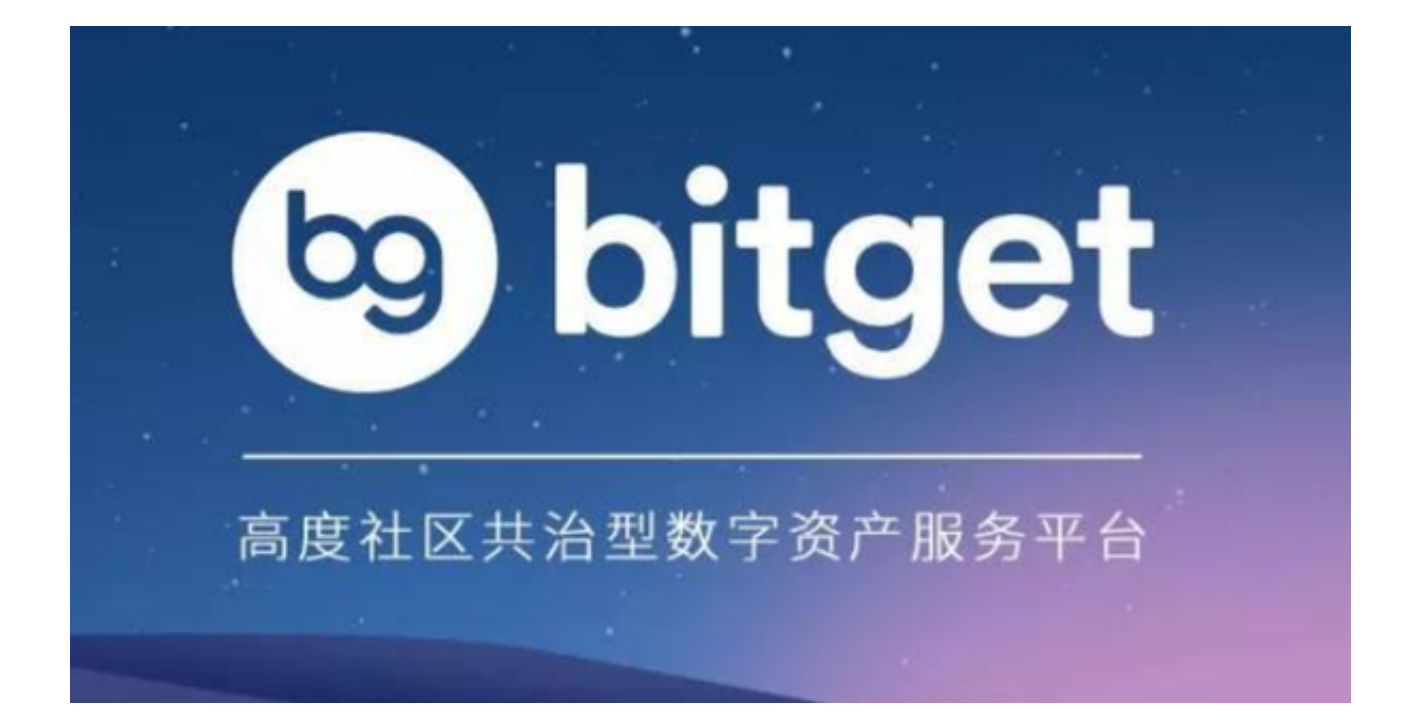

 完成数字资产的充值后,即可进行交易。欧易提供币币、合约等多种产品供您选 择,点击查看教程。

注意:

1.只能向生成的充值地址充入选择的币种,其他币种充入该地址则无法找回。

2.充值到账和提现需要一定数量的网络确认数,在充值地址下方有明确提示,网络 确认数据可以在区块中查询。

3.部分币种存在单笔充值最小限额,在充值地址下方有明确提示,低于最小限额的 充值不会到账并且资产无法找回。

4.充值网络需要选择提币平台支持该币种的相同充值网络,否则充值不会到账。

5.部分币种在生成充值地址时会同时生成标签,例如XRP,标签会在充值地址的下 方标注,通常是一串数字,充值这些币种时必须填写充值地址和标签,否则充值资 产不会到账。

 以上便是在欧意交易平台充值数字资产的方法,建议各位投资者去实操一下。如 果还想要把自己的数字资产分散投资,投资者可以去了解一下Bitget交易所,他们 为投资者提供了多类特色服务以及超过580个交易对,投资者可以随意选择感兴趣 的投资方向。